# **รายงานผลงานที่ประสบผลสำเร็จทางด้านการสอน ของข้าราชการครูและบุคลากรทางการศึกษาที่ขอเลื่อนเป็นวิทยฐานะชำนาญการพิเศษ สำนักงานเขตพื้นที่การศึกษามัธยมศึกษานราธิวาส**

**................................................................................................**

**ชื่อผลงาน** รายงานผลการใช้เอกสารประกอบการเรียน รายวิชา คอมพิวเตอร์ประยุกต์3 เรื่อง การสร้างหนังสืออิเล็กทรอนิกส์ด้วยโปรแกรม FlipAlbum Vista Pro7.0 ชั้นมัธยมศึกษาปีที่ 1 กลุ่มสาระการเรียนรู้วิทยาศาสตร์และเทคโนโลยี โรงเรียนเฉลิมพระเกียรติกรมหลวงนราธิวาสราชนครินทร์ บางปอประชารักษ์

#### **1. ความเป็นมา/แนวคิด**

ปัจจุบันสภาพสังคมเปลี่ยนแปลงอย่างรวดเร็วและต่อเนื่อง ความก้าวหน้าทางวิทยาศาสตร์ และเทคโนโลยีการสื่อสารข้อมูลความรู้ต่าง ๆ สามารถทำได้อย่างรวดเร็วและไร้ขีดจำกัด ดังนั้น การศึกษาในระบบเดิมไม่สามารถสนองความต้องการของบุคคลและสังคมได้อย่างที่เคยเป็นมา ครูยุคใหม่จะต้องแสวงหาวิธีการสอนที่จะช่วยให้นักเรียนสามารถเรียนรู้ด้วยตนเอง ซึ่งจะเป็นรากฐาน ที่สำคัญ สำหรับการศึกษาตลอดชีวิตและการดำรงชีวิตอย่างมีคุณ ภาพในสังคมต่อไป คอมพิวเตอร์นับว่ามีบทบาทต่อการศึกษาเป็นอย่างมาก และจะมีบทบาทเพิ่มมากขึ้นเรื่อย ๆ สาเหตุ สำคัญในการนำคอมพิวเตอร์มาใช้ในการศึกษามีหลายประการ ซึ่งมีความสัมพันธ์เกี่ยวเนื่องกับการ เสริมสร้างความรู้และทักษะในการใช้คอมพิวเตอร์ จึงมีความจำเป็นอย่างยิ่งต่อกระบวนการพัฒนา ทรัพยากรบุคคลของชาติและการพัฒนาสังคมโดยเฉพาะอย่างยิ่ง ปัจจุบันเทคโนโลยีสารสนเทศ ส่งผล กระทบต่อวิถีคิดและสภาพการดำรงชีวิต การใช้คอมพิวเตอร์เพื่อการศึกษาจึงเป็นอีกเป้าหมายหนึ่งใน การเติมเต็มศักยภาพในการเรียนรู้และพัฒนาตนเองของผู้เรียน

หลักสูตรแกนกลางการศึกษาขั้นพื้นฐาน พุทธศักราช 2551 มุ่งพัฒนาผู้เรียนทุกคน ซึ่งเป็น กำลังของชาติให้เป็นมนุษย์ที่มีความสมดุลทั้งด้านร่างกาย ความรู้ คุณธรรม มีจิตสำนึกในความเป็น พลเมืองไทย และเป็นพลโลก ยึดมั่นในการปกครองตามระบอบประชาธิปไตยอันมีพระมหากษัตริย์ ทรงเป็นประมุข มีความรู้และทักษะพื้นฐาน รวมทั้งเจตคติที่จำเป็นต่อการศึกษาต่อการประกอบอาชีพ และการศึกษาตลอดชีวิต โดยมุ่งเน้นผู้เรียนเป็นสำคัญบนพื้นฐานความเชื่อว่าทุกคนสามารถเรียนรู้ และพัฒนาตนเองได้เต็มตามศักยภาพ ( เฉลิม ฟักอ่อน. 2552 : 4 )

วิทยาศาสตร์มีบทบาทสำคัญยิ่งในสังคมโลกปัจจุบันและอนาคต เพราะวิทยาศาสตร์เกี่ยวข้อง กับทุกคนทั้งในชีวิตประจำวันและการงานอาชีพต่างๆ ตลอดจนเทคโนโลยี เครื่องมือเครื่องใช้และ ผลผลิตต่างๆ ที่มนุษย์ใช้เพื่ออำนวยความสะดวกในชีวิตและการทำงาน เหล่านี้ล้วนเป็นผลของความรู้ วิทยาศาสตร์ ผสมผสานกับความคิดสร้างสรรค์และศาสตร์อื่น ๆ วิทยาศาสตร์ช่วยให้มนุษย์ได้พัฒนา วิธีคิด ทั้งความคิดเป็นเหตุเป็นผล คิดสร้างสรรค์ คิดวิเคราะห์ วิจารณ์ มีทักษะสำคัญในการค้นคว้า หาความรู้ มีความสามารถในการแก้ปัญหาอย่างเป็นระบบ สามารถตัดสินใจโดยใช้ข้อมูลที่หลากหลาย และมีประจักษ์พยานที่ตรวจสอบได้ วิทยาศาสตร์เป็นวัฒนธรรมของโลกสมัยใหม่ซึ่งเป็นสังคมแห่งการ เรียนรู้( knowledge-based society ) ดังนั้นทุกคนจึงจำเป็นต้องได้รับการพัฒนาให้รู้วิทยาศาสตร์ เพื่อที่จะมีความรู้ความเข้าใจในธรรมชาติและเทคโนโลยีที่มนุษย์สร้างสรรค์ขึ้นสามารถนำความรู้ไปใช้ อย่างมีเหตุผล สร้างสรรค์ และมีคุณธรรม และยังเป็นกลุ่มสาระที่มุ่งพัฒนาผู้เรียนแบบองค์รวมเพื่อให้ มีความรู้ความสามารถ แต่ปัจจุบันเนื้อหาที่ใช้ฝึกทักษะปฏิบัติมีน้อย การเรียนการสอนส่วนใหญ่จึงเน้น การบรรยาย ขาดสื่อที่เป็นเอกสารที่ใช้ประกอบการเรียนการสอนทำให้ผู้เรียนไม่เข้าใจในการเรียนรู้ ด้านเนื้อหาเท่าที่ควร ทักษะกระบวนการ และคุณลักษณะตามมาตรฐานการเรียนรู้ของหลักสูตร ได้อย่างมีประสิทธิภาพ สื่อการเรียนรู้มีหลากหลายประเภท ทั้งสื่อธรรมชาติ สื่อสิ่งพิมพ์ สื่อเทคโนโลยี และเครือข่ายการเรียนรู้ต่าง ๆ ที่มีในท้องถิ่น ควรเลือกให้มีความเหมาะสมกับระดับพัฒนาการและ การเรียนรู้ที่หลากหลายของผู้เรียน และผู้สอนสามารถจัดทำและพัฒนาขึ้นเอง หรือปรับปรุงเลือกใช้ จากสื่อต่าง ๆ ที่มีอยู่รอบตัวนำมาใช้ประกอบการจัดการเรียนรู้ที่สามารถส่งเสริมและสื่อสารให้ผู้เรียน เกิดการเรียนรู้อย่างแท้จริง ดังนั้นสื่อการเรียนการสอนจึงเข้ามามีบทบาทต่อการเรียนของนักเรียน ในด้านการกระตุ้นความสนใจของผู้เรียน เพื่อให้ผู้เรียนได้เรียนตรงตามจุดมุ่งหมายของการเรียนการ สอน ( กระทรวงศึกษาธิการ.2551 : 27 )

ความสำคัญของการเรียนรู้ในศตวรรษที่ 21 ซึ่งทำให้การพัฒนาหลักสูตรและการสอนใน ศตวรรษที่ 21( 21st Century Curriculum & Instruction ) ที่มุ่งเน้นเชิงสหวิทยาการของวิชา แกนหลัก การสร้างโอกาสที่จะประยุกต์ทักษะเชิงบูรณาการ ข้ามสาระเนื้อหาและสร้างระบบการ เรียนรู้ที่เน้นสมรรถนะเป็นฐาน( Competency-Based ) การสร้างนวัตกรรมและวิธีการเรียนรู้ในเชิง บูรณาการที่มีเทคโนโลยีเป็นตัวเกื้อหนุนการเรียนรู้แบบสืบค้นและวิธีการเรียนจากการใช้ปัญหาเป็น ฐาน( Problem-Based )เพื่อสร้างทักษะขั้นสูงทางการคิด ( สิทธิพล อาจอินทร์.2550 : 55 ) การเรียนการสอนส่วนใหญ่ในปัจจุบันเป็นแบบPassive Learning ซึ่งเป็นกระบวนการเรียนรู้ โดยการ อ่าน การฟัง การบรรยาย โดยยึดเนื้อหาจากหนังสือหรือตำรา เป็นรูปแบบที่ครูคุ้นเคยและใช้กันมาก ครูจะพยายามบรรยายโดยบอกทุกสิ่งทุกอย่างในตำราหรือในหนังสือให้นักเรียนจดบันทึกและนำไปใช้ สอบวัดผล เก็บคะแนนความรู้โดยสรุป ก็คือยึดครูเป็นศูนย์กลาง ต่อมาครูเริ่มนำเทคโนโลยีมาช่วยใน การนำเสนอเนื้อหาให้นักเรียนได้รับรู้ก็ยังถือว่าเป็นการยึดครูเป็นศูนย์กลางอยู่ ในศตวรรษที่21 การจัดกระบวนการเรียนรู้จึงพยายามเปลี่ยนบทบาทครูจากผู้บรรยายมาเป็นผู้ร่วมกันออกแบบ กิจกรรมในการจัดกระบวนการเรียนรู้ ให้นักเรียนได้ใช้เครื่องมือในการเรียนรู้เพื่อการสืบค้น สร้างองค์ ความรู้ด้วยตนเอง ครูจะเป็นผู้อำนวยความสะดวกและเสนอแนะเครื่องมือเข้าถึงองค์ความรู้ผ่าน

วิธีการต่างๆโดยเฉพาะผ่านทางเทคโนโลยี ให้เข้าถึงความรู้อย่างรวดเร็วและกว้างขวาง นำความรู้ ที่ได้มาแลกเปลี่ยนเรียนรู้ร่วมกับเนื้อหา ซึ่งเป็นวิธีการเรียนรู้แบบ Active Learning ที่ยึดนักเรียนเป็น ศูนย์กลาง โดยวิธีการเรียนรู้ผ่านเทคโนโลยี( Technology-based Learning )ซึ่งครอบคลุม การเรียนรู้หลายรูปแบบได้แก่ การเรียนรู้ผ่านคอมพิวเตอร์ การเรียนรู้บนเว็บ ห้องเรียนเสมือนจริง ความร่วมมือดิจิตอล เป็นต้น ผู้เรียนสามารถเรียนรู้ผ่านสื่ออิเล็กทรอนิกส์ทุกประเภท เช่นอินเตอร์เน็ต การถ่ายทอดผ่านดาวเทียม แถบบันทึกเสียง และวิดีทัศน์ การเรียนรู้ผ่านสื่ออิเล็กทรอนิกส์เป็นวิธีการ เรียนรู้ที่มีความสำคัญมาก( หนึ่งฤทัย การเกณขาย,2559 :1-3 )

จากความสำคัญจำเป็นทางด้านทักษะที่จำเป็นในโลกศตวรรษที่ 21 และทักษะที่จำเป็น พื้นฐานเพื่อให้สามารถนำความรู้ ความสามารถไปใช้ในการดำรงชีวิตหรือการศึกษาต่อที่ส่งเสริม ให้ผู้เรียนมีการพัฒนาการคิด ความสามารถในการใช้เทคโนโลยีในการค้นคว้า และสร้างองค์ความรู้ ด้วยกระบวนการสืบเสาะหาความรู้ สามารถแก้ปัญหาอย่างเป็นระบบ สามารถตัดสินใจโดยใช้ข้อมูล หลากหลายและประจักษ์พยานที่ตรวจสอบได้ โดยสถาบันส่งเสริมการสอนวิทยาศาสตร์และ เทคโนโลยี( สสวท. )ตระหนักถึงความสำคัญของการจัดการเรียนรู้ที่มุ่งให้เกิดผลสัมฤทธิ์ต่อผู้เรียน มากที่สุด จึงได้มีการปรับปรุงกลุ่มสาระการเรียนรู้วิทยาศาสตร์และเทคโนโลยี( ฉบับปรับปรุง พ.ศ.2560 ) ตามหลักสูตรแกนกลางการศึกษาขั้นพื้นฐาน พุทธศักราช 2551 ขึ้น โดยกำหนดให้ เทคโนโลยีเป็นสาระที่ 4 ในกลุ่มสาระการเรียนรู้วิทยาศาสตร์และเทคโนโลยี

การจัดการเรียนรู้ที่จะให้ผู้เรียนได้พัฒนาความรู้ ทักษะ และเจตคติเพื่อคิดเป็น ทำเป็น และแก้ปัญหาเป็นได้นั้น การจัดการเรียนรู้ต้องจัดเนื้อหาสาระ กิจกรรม โดยคำนึงถึงความแตกต่าง ระหว่างบุคคล ฝึกทักษะกระบวนการคิด การจัดการ การเผชิญ และประยุกต์ใช้ปัญญาให้ผู้เรียน เรียนรู้จากประสบการณ์จริงผสมผสานความรู้อย่างสมดุล ปลูกฝังคุณธรรมและจริยธรรม จัดสภาพแวดล้อมให้ผู้เรียนได้เรียนรู้รอบด้าน และประสานความร่วมมือ เพื่อพัฒนาผู้เรียนตาม ศักยภาพ ดังนั้นการจัดกิจกรรมการเรียนการสอนตามแนวทางปฏิรูปดังกล่าวจึงจำเป็นต้องปรับวิธีการ และเทคนิคการสอนให้หลากหลายและเหมาะสม สอดคล้องกับแนวทางปฏิรูปการเรียนรู้ที่เน้น กระบวนการ เน้นผู้เรียนเป็นสำคัญ การจัดกิจกรรมการเรียนรู้โดยใช้เอกสารประกอบการเรียนรู้ จึงเป็นแนวทางเลือกหนึ่งที่มีความสำคัญและจำเป็นที่จะช่วยให้การปฏิรูปการเรียนรู้สู่ความสำเร็จ เพราะเป็นกิจกรรมที่เปิดโอกาสให้ผู้เรียนได้เรียนรู้ตามความสนใจและได้มีโอกาสศึกษาอย่างลุ่มลึก ด้วยตนเอง โดยครูเป็นผู้คอยช่วยเหลือสนับสนุนและอำนวยความสะดวก ให้ผู้เรียนได้เรียนรู้อย่างมี ความสุขและเต็มศักยภาพ

จากการวิเคราะห์สภาพปัญหาทางด้านการเรียนกล่มสาระการเรียนร้วิทยาศาสตร์และ เทคโนโลยี( คอมพิวเตอร์ ) ของโรงเรียนเฉลิมพระเกียรติกรมหลวงนราธิวาสราชนครินทร์ บางปอประชารักษ์สำนักงานเขตพื้นที่การศึกษามัธยมศึกษานราธิวาส ที่ผ่านมาพบว่านักเรียนขาดสื่อ การเรียน ไม่ว่าจะเป็นเครื่องคอมพิวเตอร์ อุปกรณ์ทางด้านเทคโนโลยีที่ทันสมัยและเพียงพอ ต่อการเรียนการสอน และเอกสารประกอบการเรียนการสอน คู่มือโปรแกรมต่างๆ โดยธรรมชาติของ วิชาคอมพิวเตอร์เป็นวิชาที่ต้องปฏิบัติ และสร้างสรรค์ผลงานตามที่ผู้สอนได้สอน ทำให้การปฏิบัติงาน ของนักเรียนเป็นไปด้วยความลำบาก ล่าช้า ไม่ทันกับเวลาที่ครูผู้สอนพยายามจะนำเสนอ นักเรียนเกิด ความเบื่อหน่ายในเรื่องที่เรียน ทำให้หันไปสนใจเรื่องอื่นแทน เช่น เกมต่างๆที่มีในเครื่อง และทำงาน ไม่ต่อเนื่อง ดังนั้นครูผู้สอนจึงจำเป็นต้องใช้เทคนิคและหาสื่อการสอนต่างๆในการจัดการเรียนการสอน ให้สอดคล้องและเหมาะสมกับธรรมชาติของวิชาและสภาพของผู้เรียน

จากเหตุผลที่กล่าวมาผู้รายงานในฐานะครูผู้สอนกลุ่มสาระการเรียนรู้วิทยาศาสตร์และ เทคโนโลยี( คอมพิวเตอร์) ได้เล็งเห็นถึงความสำคัญและความจำเป็นของปัญหา จึงได้พัฒนาการจัด กิจกรรมการเรียนรู้และสร้างสื่อเอกสารประกอบการเรียน เรื่อง การสร้างหนังสืออิเล็กทรอนิกส์ด้วย โปรแกรม FlipAlbum Vista Pro7.0 ชั้นมัธยมศึกษาปีที่ 1 เพื่อเป็นแนวทางในการพัฒนา ปรับปรุง กิจกรรมการเรียนการสอนกลุ่มสาระการเรียนรู้วิทยาศาสตร์และเทคโนโลยี( คอมพิวเตอร์ ) ให้ สามารถพัฒนาผู้เรียนให้มีความรู้ ความเข้าใจ มีทักษะกระบวนการทำงานอย่างถูกต้องและมี คุณลักษณะที่พึงประสงค์ตามมาตรฐานการเรียนรู้รายวิชา และให้ผู้เรียนสามารถนำไปปรับใช้และ แก้ปัญหาในการดำเนินชีวิต และสภาพแวดล้อมของสังคมไทยได้ ซึ่งผลจากการทดลอง ครั้งนี้จะเป็น แนวทางในการจัดกิจกรรมการเรียนการสอนให้เกิดผลสัมฤทธิ์ทางการเรียนของนักเรียนให้สูงขึ้น นักเรียนมีความพึงพอใจต่อการเรียนและมีความรู้พื้นฐานที่จำเป็นเพื่อนำไปประยุกต์ใช้ใน ชีวิตประจำวันและให้ผ้เรียนดำรงตนอย่ในสังคมได้อย่างมีความสุขและส่งเสริมการเรียนร้ของนักเรียน ให้มีประสิทธิภาพมากขึ้น

### **2. วัตถุประสงค์**

2.1 เพื่อสร้างและพัฒนาเอกสารประกอบการเรียน รายวิชา คอมพิวเตอร์ประยุกต์3 เรื่อง การสร้างหนังสืออิเล็กทรอนิกส์ด้วยโปรแกรม FlipAlbum Vista Pro7.0 ชั้นมัธยมศึกษาปีที่ 1 ให้มีประสิทธิภาพตามเกณฑ์ 80/80

2.2 เพื่อเปรียบเทียบผลสัมฤทธิ์ทางการเรียนก่อนและหลังการเรียนรู้ด้วยเอกสาร ประกอบการเรียน รายวิชา คอมพิวเตอร์ประยุกต์3 เรื่อง การสร้างหนังสืออิเล็กทรอนิกส์ด้วย โปรแกรม FlipAlbum Vista Pro7.0 ชั้นมัธยมศึกษาปีที่ 1

2.3 เพื่อศึกษาความพึงพอใจของนักเรียนที่มีต่อการจัดการเรียนรู้โดยใช้เอกสารประกอบ การเรียน รายวิชา คอมพิวเตอร์ประยุกต์3 เรื่อง การสร้างหนังสืออิเล็กทรอนิกส์ด้วยโปรแกรม FlipAlbum Vista Pro7.0 ชั้นมัธยมศึกษาปีที่ 1

### **3. วิธีดำเนินการ**

ในการศึกษา ผลการใช้เอกสารประกอบการเรียน รายวิชา คอมพิวเตอร์ประยุกต์3 เรื่อง การสร้างหนังสืออิเล็กทรอนิกส์ด้วยโปรแกรม FlipAlbum Vista Pro7.0 ชั้นมัธยมศึกษาปีที่ 1 โรงเรียนเฉลิมพระเกียรติกรมหลวงนราธิวาสราชนครินทร์ บางปอประชารักษ์ มีรายละเอียดดังนี้

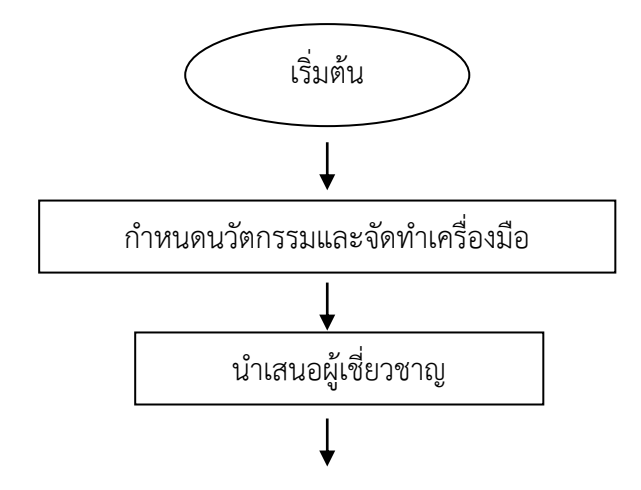

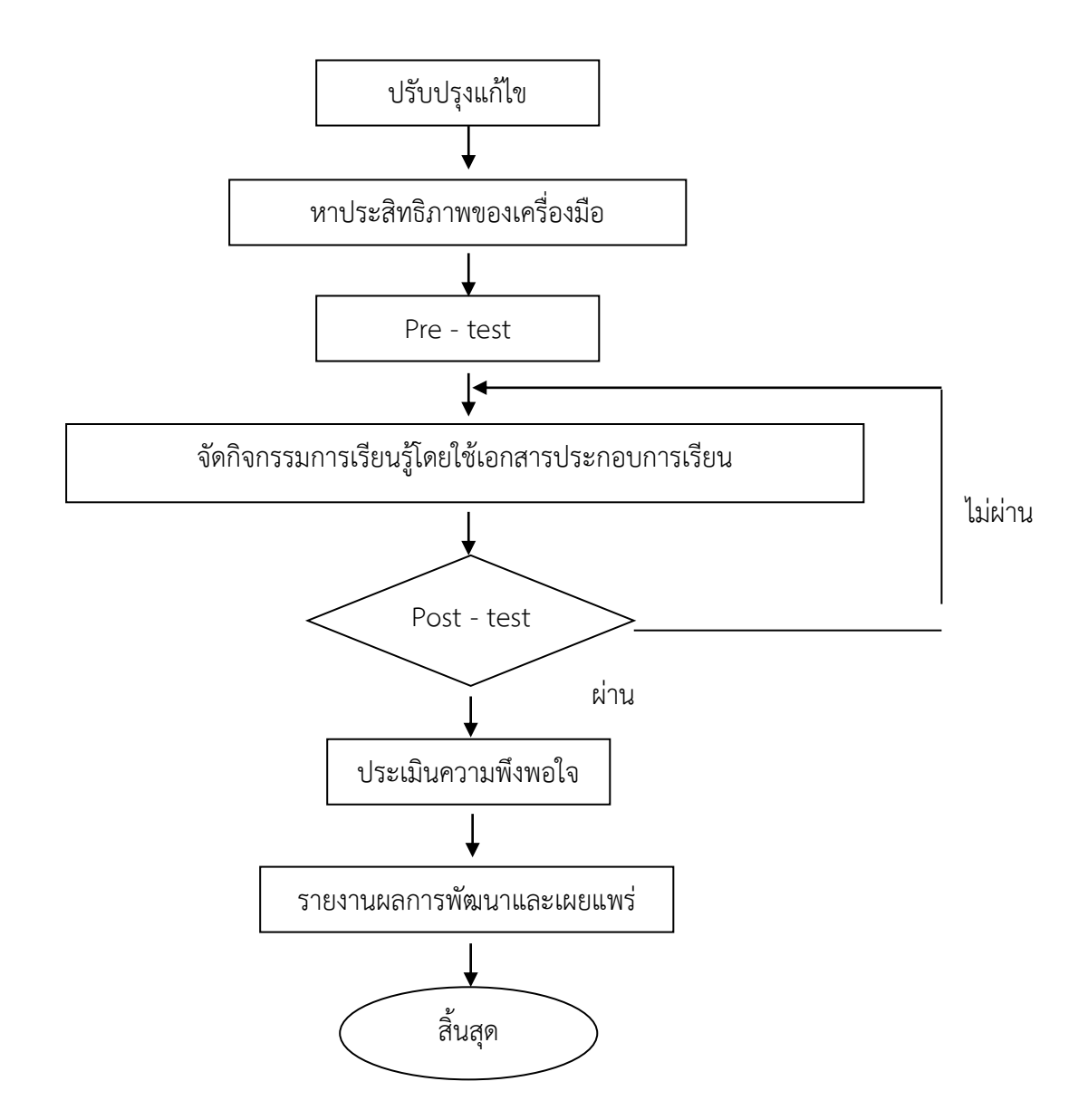

ภาพประกอบที่ 1 ขั้นตอนในการดำเนินการรายงานผลการใช้เอกสารประกอบการเรียน รายวิชา คอมพิวเตอร์ประยุกต์3 เรื่อง การสร้างหนังสืออิเล็กทรอนิกส์

**3.1 ตัวแปรที่ศึกษา ประกอบด้วย** 3.1.1 ตัวแปรต้น ได้แก่ การจัดการเรียนรู้โดยใช้เอกสารประกอบการเรียน รายวิชา คอมพิวเตอร์ประยุกต์3 เรื่องการสร้างหนังสืออิเล็กทรอนิกส์ด้วยโปรแกรม FlipAlbum Vista Pro7.0 ชั้นมัธยมศึกษาปีที่ 1 ด้วยโปรแกรม FlipAlbum Vista Pro7.0 ชั้นมัธยมศึกษาปีที่ 1

3.1.2 ตัวแปรตาม ได้แก่

 - ผลสัมฤทธิ์ทางการเรียนรายวิชา คอมพิวเตอร์ประยุกต์3 เรื่อง การสร้างหนังสือ อิเล็กทรอนิกส์ด้วยโปรแกรม FlipAlbum Vista Pro7.0 ชั้นมัธยมศึกษาปีที่ 1

 - ความพึงพอใจของนักเรียนที่มีต่อการจัดการเรียนรู้โดยใช้เอกสารประกอบการเรียน รายวิชา คอมพิวเตอร์ประยุกต์3 เรื่องการสร้างหนังสืออิเล็กทรอนิกส์ ด้วยโปรแกรม FlipAlbum Vista Pro7.0 ชั้นมัธยมศึกษาปีที่ 1

### **3.2 กลุ่มเป้าหมาย**

 กลุ่มเป้าหมายที่ใช้ในการศึกษา เป็นนักเรียนชั้นมัธยมศึกษาปีที่ 1 ที่เลือกเรียนรายวิชา คอมพิวเตอร์ประยุกต์3 ภาคเรียนที่ 2 ปีการศึกษา 2563 โรงเรียนเฉลิมพระเกียรติกรมหลวงนราธิวาส ราชนครินทร์ บางปอประชารักษ์ สำนักงานเขตพื้นที่การศึกษามัธยมศึกษานราธิวาส จำนวน 18 คน

### **3.3 ระยะเวลาในการศึกษา**

ภาคเรียนที่ 2 ปีการศึกษา 2563 ใช้เวลา 20 ชั่วโมง

# **3.4 เครื่องมือที่ใช้ในการศึกษา**

 3.4.1 แผนการจัดการเรียนรู้รายวิชาคอมพิวเตอร์ประยุกต์3 เรื่องการสร้างหนังสือ อิเล็กทรอนิกส์ ด้วยโปรแกรม FlipAlbum Vista Pro7.0 ชั้นมัธยมศึกษาปีที่ 1 จำนวน 11 แผน

 3.4.2 เอกสารประกอบการเรียนรายวิชาคอมพิวเตอร์ประยุกต์3 เรื่องการสร้างหนังสือ อิเล็กทรอนิกส์ ด้วยโปรแกรม FlipAlbum Vista Pro7.0 ชั้นมัธยมศึกษาปีที่ 1 จำนวน 5 เล่ม

 3.4.3 แบบทดสอบวัดผลสัมฤทธิ์ทางการเรียนรายวิชาคอมพิวเตอร์ประยุกต์3 เรื่อง การสร้างหนังสืออิเล็กทรอนิกส์ ด้วยโปรแกรม FlipAlbum Vista Pro7.0 ชั้นมัธยมศึกษาปีที่ 1 จำนวน 30 ข้อ

 3.4.5 แบบสอบถามความพึงพอใจของนักเรียนที่มีต่อการจัดกิจกรรมการเรียนรู้โดยใช้ เอกสารประกอบการเรียนรายวิชาคอมพิวเตอร์ประยุกต์3 เรื่องการสร้างหนังสืออิเล็กทรอนิกส์ ด้วย โปรแกรม FlipAlbum Vista Pro7.0 ชั้นมัธยมศึกษาปีที่ 1 จำนวน 12 ข้อ

## **การสร้างและการหาคุณภาพของเครื่องมือที่ใช้ในการศึกษา**

**1. แผนการจัดการเรียนรู้**รายวิชาคอมพิวเตอร์ประยุกต์3 เรื่องการสร้างหนังสือ อิเล็กทรอนิกส์ ด้วยโปรแกรม FlipAlbum Vista Pro7.0 ชั้นมัธยมศึกษาปีที่ 1 จำนวน 11 แผน โดยดำเนินการจัดทำตามขั้นตอน ดังนี้

1.1 ศึกษาหลักสูตรตามหลักสูตรแกนกลางการศึกษาขั้นพื้นฐานพุทธศักราช 2551 หลักสูตรสถานศึกษาฉบับปรับปรุง พ.ศ.2560 โรงเรียนโรงเรียนเฉลิมพระเกียรติกรมหลวงนราธิวาส ราชนครินทร์ บางปอประชารักษ์กลุ่มสาระการเรียนรู้วิทยาศาสตร์และเทคโนโลยี ระดับชั้น มัธยมศึกษาตอนต้น ขอบข่ายของรายวิชาคอมพิวเตอร์ประยุกต์3 ชั้นมัธยมศึกษาปีที่ 1

1.2 ศึกษาองค์ประกอบของแผนการจัดการเรียนรู้ วิธีการและขั้นตอนการเขียนแผนการ จัดการเรียนรู้จากเอกสาร ตำรา และคู่มือครู

1.3 ศึกษาค้นคว้าข้อมูลจากแหล่งข้อมูลต่าง ๆ ได้แก่ ตำรา หนังสือ สิ่งพิมพ์ ข้อมูลทาง ระบบเครือข่ายอินเตอร์เน็ต เอกสารทางวิชาการ เพื่อใช้ประกอบการจัดการเรียนรู้ให้สอดคล้องกับ รายวิชาคอมพิวเตอร์ประยุกต์3 ระดับชั้นมัธยมศึกษาปีที่ 1

1.4 สร้างแผนการจัดการเรียนรู้รายวิชาคอมพิวเตอร์ประยุกต์3 เรื่องการสร้างหนังสือ อิเล็กทรอนิกส์ ด้วยโปรแกรมFlipAlbum Vista Pro7.0 ชั้นมัธยมศึกษาปีที่ 1 ประกอบด้วย สาระสำคัญ/ความคิดรวบยอด ผลการเรียนรู้ สมรรถนะของผู้เรียน คุณลักษณะอันพึงประสงค์ กิจกรรมการเรียนรู้ การวัดและประเมินผล สื่อ/แหล่งเรียนรู้ บันทึกหลังการสอน ข้อเสนอแนะ ของผู้บริหารโรงเรียน จำนวน 11 แผน ใช้เวลา 20 ชั่วโมง รายละเอียดดังตาราง 1

**ตาราง 1** แสดงกำหนดการจัดการเรียนรู้โดยใช้เอกสารประกอบการเรียนรายวิชาคอมพิวเตอร์ ประยุกต์3 เรื่องการสร้างหนังสืออิเล็กทรอนิกส์ ด้วยโปรแกรม FlipAlbum Vista Pro7.0 ชั้นมัธยมศึกษาปีที่ 1

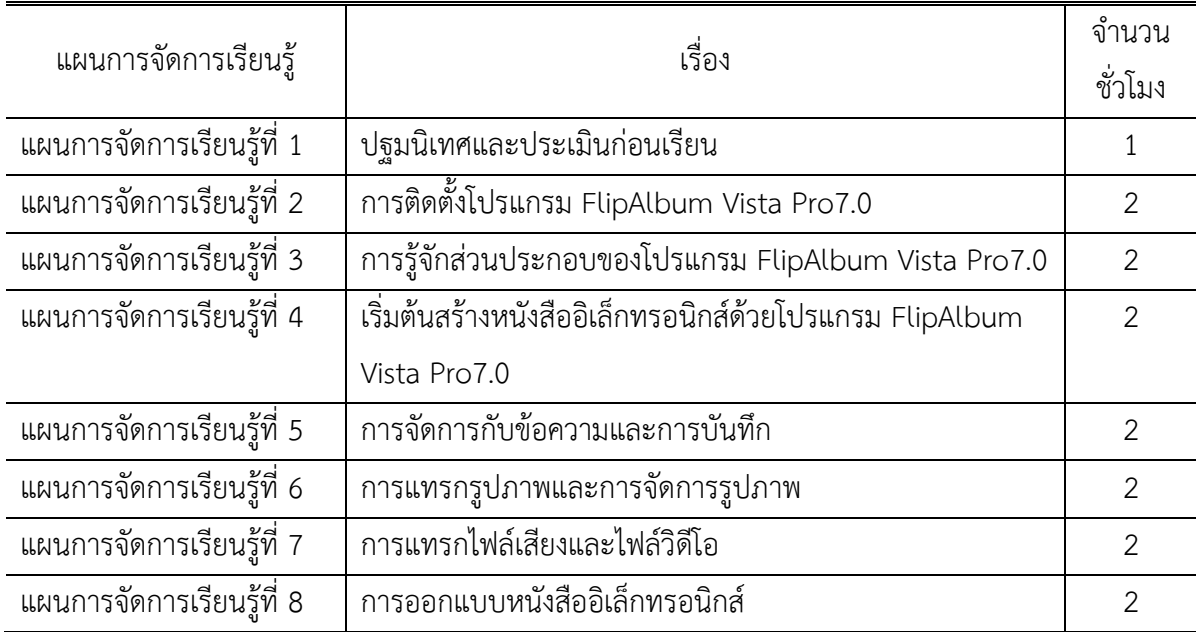

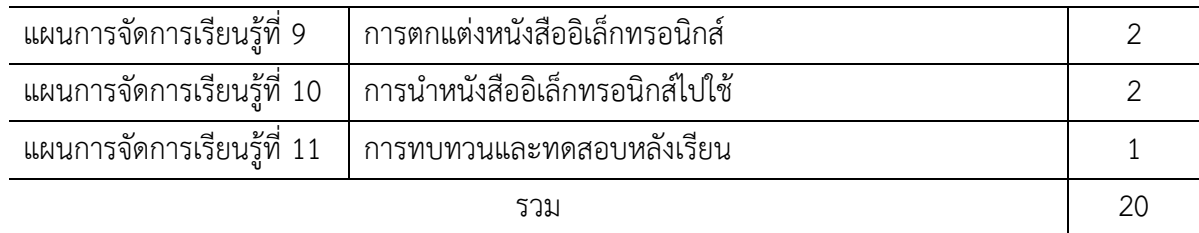

1.5 สร้างแบบประเมินแผนการจัดการเรียนรู้สำหรับผู้เชี่ยวชาญ เพื่อประเมินความ เหมาะสมขององค์ประกอบด้านต่าง ๆ ได้แก่ จุดประสงค์การเรียนรู้ เนื้อหา กิจกรรมการเรียนรู้ สื่อ/ แหล่งเรียนรู้ การวัดและประเมินผล

1.6 นำแผนการจัดการเรียนรู้และแบบประเมินไปให้ผู้เชี่ยวชาญประเมิน จำนวน 5 ท่าน พิจารณาความเหมาะสมของแผนการจัดการเรียนรู้ และความเป็นไปได้ในการจัดการเรียนรู้ โดยใช้ แบบสอบถามที่มีการประมาณค่า 5 ระดับ คือ มากที่สุด มาก ปานกลาง น้อย และน้อยที่สุด และ กำหนดคะแนนในแต่ละระดับ และมีการแปลผลของคะแนนเฉลี่ย ดังนี้

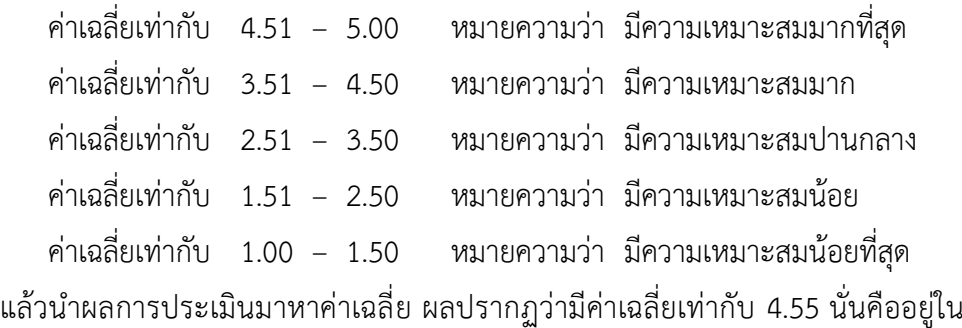

ระดับความเหมาะสมมากที่สุด (ภาคผนวก จ : ตาราง 15 )

1.7 นำแผนการจัดการเรียนรู้ไปปรับปรุงตามคำแนะนำของผู้เชี่ยวชาญแล้วไปทดลองใช้ ประกอบการจัดการเรียนรู้ต่อไป

**2. เอกสารประกอบการเรียน** รายวิชาคอมพิวเตอร์ประยุกต์3 เรื่องการสร้างหนังสือ อิเล็กทรอนิกส์ ด้วยโปรแกรม FlipAlbum Vista Pro7.0 ชั้นมัธยมศึกษาปีที่ 1 จำนวน 5 เล่ม โดยดำเนินการสร้างและหาคุณภาพ ดังนี้

2.1 ศึกษา วิเคราะห์ หลักสูตรสถานศึกษา กลุ่มสาระการเรียนรู้วิทยาศาสตร์และ เทคโนโลยี จากสาระการเรียนรู้และมาตรฐานการเรียนรู้ มาเป็นคำอธิบายรายวิชา และผลการเรียนรู้

2.2 ศึกษาความหมาย ความสำคัญ ประโยชน์ และวิธีการจัดทำสื่อการเรียนการสอน และงานวิจัยเกี่ยวกับการจัดทำสื่อการเรียนการสอน

2.3 ศึกษากระบวนการจัดทำเอกสารประกอบการเรียน ผู้รายงานได้จัดทำเอกสาร ประกอบการเรียนรายวิชาคอมพิวเตอร์ประยุกต์3 เรื่องการสร้างหนังสืออิเล็กทรอนิกส์ด้วยโปรแกรม Flip Album Vista Pro 7.0 กลุ่มสาระการเรียนรู้วิทยาศาสตร์และเทคโนโลยี สำหรับนักเรียน ชั้นมัธยมศึกษาปีที่ 1 มีเนื้อหา 5 เล่ม ดังนี้

> เล่มที่ 1 เรื่อง การติดตั้งและรู้จักส่วนประกอบของโปรแกรม FlipAlbum Vista Pro7.0 เล่มที่ 2 เรื่อง เริ่มต้นสร้างหนังสืออิเล็กทรอนิกส์ด้วยโปรแกรม FlipAlbum Vista Pro7.0 เล่มที่ 3 เรื่อง การแทรกมัลติมีเดียในโปรแกรม FlipAlbum Vista Pro7.0 เล่มที่ 4 เรื่อง การออกแบบและตกแต่งหนังสืออิเล็กทรอนิกส์ด้วยโปรแกรม

FlipAlbum Vista Pro7.0

เล่มที่ 5 เรื่อง การนำหนังสืออิเล็กทรอนิกส์ไปใช้งาน

2.4 นำเอกสารประกอบการเรียนรายวิชาคอมพิวเตอร์ประยุกต์3 เรื่องการสร้างหนังสือ อิเล็กทรอนิกส์ด้วยโปรแกรม FlipAlbum Vista Pro7.0 สำหรับนักเรียน ชั้นมัธยมศึกษาปีที่ 1 โดยผู้เชี่ยวชาญด้านเนื้อหา ด้านการใช้ภาษา ด้านการพิมพ์และการจัดรูปเล่ม ด้านประโยชน์ที่ ได้รับ และด้านการวัดผลและประเมินผลให้ตรวจสอบและประเมิน และนำผลการประเมินของ ผู้เชี่ยวชาญวิเคราะห์ดัชนีความสอดคล้อง โดยใช้สูตร IOC กำหนดเกณฑ์การประเมินใช้ได้เมื่อ เอกสารประกอบการเรียนมีค่าดัชนีความสอดคล้องตั้งแต่ 0.50-1.00 โดยกำหนดเกณฑ์การให้ คะแนน ดังนี้

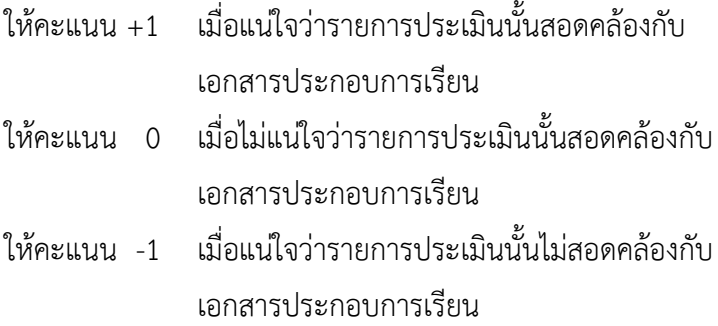

ผลการประเมินพบว่า เอกสารประกอบการเรียน รายวิชาคอมพิวเตอร์ประยุกต์3 เรื่อง การสร้างหนังสืออิเล็กทรอนิกส์ด้วยโปรแกรม FlipAlbum Vista Pro7.0 สำหรับนักเรียน ชั้นมัธยมศึกษาปีที่ 1 ได้คะแนนเฉลี่ยเท่ากับ 0.91 ( ภาคผนวก ง : ตาราง 10 ) แสดงว่า เอกสาร ประกอบการเรียนมีความสอดคล้อง แต่มีข้อเสนอแนะจากผู้เชี่ยวชาญให้ปรับปรุงเนื้อหาให้กระชับยิ่งขึ้น เพื่อให้เหมาะสมกับเวลา ผู้รายงานจึงได้ปรับปรุงแก้ไขตามคำแนะนำของผู้เชี่ยวชาญ

2.5 นำเอกสารประกอบการเรียนที่ได้แก้ไขและปรับปรุงเรียบร้อยแล้วไปทดลองใช้เพื่อหา ประสิทธิภาพของเอกสารประกอบการเรียน โดยดำเนินการตามขั้นตอนดังนี้

# ครั้งที่ 1 การทดลองรายบุคคล

ผู้รายงานนำเอกสารประกอบการเรียนรายวิชาคอมพิวเตอร์ประยุกต์3 เรื่องการสร้าง หนังสืออิเล็กทรอนิกส์ด้วยโปรแกรม FlipAlbum Vista Pro7.0 ไปทดลองใช้กับนักเรียน จำนวน 3 คน ระดับชั้นมัธยมศึกษาปีที่ 1/2 โรงเรียนเฉลิมพระเกียรติกรมหลวงนราธิวาสราชนครินทร์ บางปอ ประชารักษ์ในภาคเรียนที่ 2 ปีการศึกษา 2561 เพื่อตรวจสอบความชัดเจนของภาษา ความยากง่าย ของเนื้อหา รูปภาพประกอบ รวมทั้งข้อคำถามใน แบบทดสอบระหว่างเรียน โดยให้นักเรียนศึกษา อย่างละเอียดทีละเรื่อง แล้วเก็บบันทึกคะแนนไว้ เพื่อ นำไปคิดคำนวณ หาค่าทางสถิติ โดยมี ประสิทธิภาพ ( E $_{\rm 1}$ /E $_{\rm 2}$  ) เฉลี่ยเท่ากับ 69.33/68.89 ซึ่งพบข้อ ปรับปรุงแก้ไขในเรื่อง ภาษา รูปภาพ ประกอบไม่สวยงาม สีพื้น สีอักษรของเอกสารประกอบการเรียน แต่ละหน้ามีสีสันฉูดฉาดไม่เอื้อต่อ การเรียน (ภาคผนวก ง : ตาราง 11)

# ครั้งที่ 2 การทดลองกลุ่มย่อย

ผู้รายงานนำเอกสารประกอบการเรียนรายวิชาคอมพิวเตอร์3 เรื่องการสร้างหนังสือ อิเล็กทรอนิกส์ด้วยโปรแกรม FlipAlbum Vista Pro7.0 ไปทดลองใช้กับนักเรียนจำนวน 10 คน ระดับชั้นมัธยมศึกษาปีที่ 1/2 โรงเรียนเฉลิมพระเกียรติกรมหลวงนราธิวาสราชนครินทร์ บางปอประชารักษ์ในภาคเรียนที่ 2 ปีการศึกษา 2561 โดยเลือกนักเรียนกลุ่มเก่ง 3 คน นักเรียน กลุ่มปานกลาง 4 คนและนักเรียนกลุ่มอ่อน 3 คนเพื่อตรวจสอบ ความชัดเจนของภาษา รูปภาพ ประกอบ สีพื้น สีอักษร ของเอกสารประกอบการเรียน รวมทั้งข้อคำถามในแบบทดสอบระหว่างเรียน โดยให้นักเรียนศึกษาอย่างละเอียดทีละเรื่อง แล้วเก็บบันทึกคะแนนไว้เพื่อนำไปคิดคำนวณหาค่าทาง สถิติ โดยมีประสิทธิภาพ (E<sub>1</sub>/E<sub>2</sub>) เฉลี่ยเท่ากับ 78.20/77.67 ซึ่งพบว่า รูปภาพประกอบไม่สวยงาม และไม่สอดคล้องกับเรื่อง และวัยของนักเรียน (ภาคผนวก ง : ตาราง 12)

# ครั้งที่ 3 การทดลองภาคสนาม

ผู้รายงานนำเอกสารประกอบการเรียนรายวิชาคอมพิวเตอร์3 เรื่องการสร้างหนังสือ อิเล็กทรอนิกส์ด้วยโปรแกรม FlipAlbum Vista Pro7.0 ไปทดลองใช้กับนักเรียนจำนวน 30 คน ระดับชั้นมัธยมศึกษาปีที่ 1 โรงเรียนเฉลิมพระเกียรติกรมหลวงนราธิวาสราชนครินทร์ บางปอ ประชารักษ์ ในภาคเรียนที่ 2 ปีการศึกษา 2562 โดยให้นักเรียนศึกษาอย่างละเอียดทีละเรื่อง แล้ว เก็บบันทึกคะแนนไว้ เพื่อนำไปคิดคำนวณหาค่าทางสถิติมีประสิทธิภาพ (E<sub>1</sub>/E<sub>2</sub>) เฉลี่ยเท่ากับ 81.60/80.90 ซึ่งสูงกว่าเกณฑ์ที่กำหนด จึงสรุปได้ว่าเอกสารประกอบการเรียน รายวิชาคอมพิวเตอร์ ประยุกต์3 เรื่อง การสร้างหนังสืออิเล็กทรอนิกส์ด้วยโปรแกรม FlipAlbum Vista Pro7 สำหรับ นักเรียนชั้นมัธยมศึกษาปีที่ 1 มีประสิทธิภาพ (ภาคผนวก ง : ตาราง 13)

2.6 นำเอกสารประกอบการเรียนรายวิชาคอมพิวเตอร์3 เรื่องการสร้างหนังสือ อิเล็กทรอนิกส์ด้วยโปรแกรม FlipAlbum Vista Pro7.0 ระดับชั้นมัธยมศึกษาปีที่ 1 มาจัดพิมพ์เป็น เอกสารประกอบการเรียนฉบับจริง เพื่อนำไปใช้เก็บข้อมูลกับกลุ่มเป้าหมายต่อไป

**3. แบบทดสอบวัดผลสัมฤทธิ์ทางการเรียน** รายวิชาคอมพิวเตอร์ประยุกต์3 เรื่อง การสร้างหนังสืออิเล็กทรอนิกส์ ด้วยโปรแกรม FlipAlbum Vista Pro7.0 ชั้นมัธยมศึกษาปีที่ 1 จำนวน 30 ข้อ โดยดำเนินการสร้างและหาคุณภาพ ดังนี้

3.1 ศึกษาหลักสูตร คู่มือครู แบบเรียน และวิธีสร้างแบบทดสอบวัดผลสัมฤทธิ์ทางการ เรียน รายวิชาคอมพิวเตอร์ประยุกต์3 จากเอกสารและตำราที่เกี่ยวข้อง

3.2 กำหนดสัดส่วนความสำคัญ และจำนวนข้อสอบในแต่ละเนื้อหา

3.3 สร้างแบบทดสอบวัดผลสัมฤทธิ์ทางการเรียนให้ครอบคลุมเนื้อหา และตัวชี้วัด โดย สร้างเป็นแบบปรนัยชนิดเลือกตอบ 4 ตัวเลือก จำนวน 40 ข้อ

3.4 นำแบบทดสอบที่สร้างขึ้นไปให้ผู้เชี่ยวชาญ จำนวน 5 ท่าน ตรวจสอบความถูกต้อง ด้านเนื้อหาสาระ ด้านภาษา การใช้คำถาม ตัวเลือก และความเหมาะสมอื่น ๆ แล้วนำมาปรับปรุง แก้ไข โดยการหาดัชนีความสอดคล้องระหว่างข้อสอบแต่ละข้อกับจุดประสงค์การเรียนรู้ (IOC) ซึ่งใช้ เกณฑ์ในการพิจารณา ดังนี้

ให้คะแนน +1 เมื่อแน่ใจว่าข้อสอบนั้นสอดคล้องกับจุดประสงค์การเรียนรู้

ให้คะแนน 0 เมื่อไม่แน่ใจว่าข้อสอบนั้นสอดคล้องกับจุดประสงค์การเรียนรู้

ให้คะแนน -1 เมื่อแน่ใจว่าข้อสอบนั้นไม่สอดคล้องกับจุดประสงค์การเรียนรู้

3.5 คัดเลือกข้อสอบที่มีค่าดัชนีความสอดคล้องอยู่ระหว่าง 0.5-1.00 จำนวน 38 ข้อ ซึ่ง ครอบคลุมทุกจุดประสงค์การเรียนรู้ และนำไปทดลองใช้กับนักเรียนชั้นมัธยมศึกษาปีที่ 1 ในภาคเรียน ที่ 2 ปีการศึกษา 2562 โรงเรียนเฉลิมพระเกียรติกรมหลวงนราธิวาสราชนครินทร์ บางปอประชารักษ์ จำนวน 20 คน แล้วนำมาตรวจให้คะแนน โดยตอบถูกได้ 1 คะแนน ตอบผิดหรือไม่ตอบให้ 0 คะแนน

3.6 ทำการวิเคราะห์คุณภาพของแบบทดสอบ โดยหาค่าความยากง่าย (p) และค่า อำนาจจำแนก (r) คัดเลือกข้อสอบที่มีค่าความยากง่ายตั้งแต่ 0.2-0.8 และค่าอำนาจจำแนกตั้งแต่  $0.8 - 1.0$ 

3.7 คัดเลือกแบบทดสอบที่มีค่าความยากง่าย และค่าอำนาจจำแนกที่เป็นไปตามเกณฑ์ และสัดส่วนเนื้อหาที่กำหนดไว้ มาเป็นแบบทดสอบวัดผลสัมฤทธิ์ฉบับจริง จำนวน 30 ข้อ

3.8 นำแบบทดสอบวัดผลสัมฤทธิ์ทางการเรียน มาวิเคราะห์หาค่าความเชื่อมั่นของ แบบทดสอบทั้งฉบับ ปรากฏว่ามีค่าความเชื่อมั่น เท่ากับ 0.82 (ภาคผนวก ค : ตาราง 9)

3.9 นำแบบทดสอบวัดผลสัมฤทธิ์ทางการเรียนที่ผ่านการตรวจคุณภาพแล้ว จัดพิมพ์ เป็นฉบับสมบูรณ์ เพื่อนำไปเก็บข้อมูลกับกลุ่มเป้าหมายต่อไป

**4. แบบสอบถามความพึงพอใจ** ของนักเรียนที่มีต่อการจัดกิจกรรมการเรียนรู้โดยใช้ เอกสารประกอบการเรียนรายวิชาคอมพิวเตอร์ประยุกต์3 เรื่องการสร้างหนังสืออิเล็กทรอนิกส์ ด้วยโปรแกรม FlipAlbum Vista Pro7.0 ชั้นมัธยมศึกษาปีที่ 1 จำนวน 12 ข้อ โดยดำเนินการสร้าง และหาคุณภาพ ดังนี้

4.1 ศึกษาวิธีการสร้างแบบสอบถามความพึงพอใจจากเอกสาร ตำราที่เกี่ยวข้องกับ วิธีการ และหลักการสร้างแบบสอบความพึงพอใจ แล้วกำหนดแนวทางในการออกแบบ

4.2 สร้างแบบสอบถามความพึงพอใจแบบมาตราส่วนประมาณค่า (Rating Scale) 5 ระดับ ตามแบบลิเคิร์ท (Likert Scale) เรียงลำดับความพึงพอใจที่มีต่อการใช้เอกสารประกอบ การเรียน รายวิชาคอมพิวเตอร์ประยุกต์3 เรื่องการสร้างหนังสืออิเล็กทรอนิกส์ ด้วยโปรแกรม FlipAlbum Vista Pro7.0 เรียงลำดับจากมากที่สุด มาก ปานกลาง น้อย และน้อยที่สุด ดังนี้

- 5 หมายถึง นักเรียนมีความพึงพอใจมากที่สุด
- 4 หมายถึง นักเรียนมีความพึงพอใจมาก
- 3 หมายถึง นักเรียนมีความพึงพอใจปานกลาง
- 2 หมายถึง นักเรียนมีความพึงพอใจน้อย
- 1 หมายถึง นักเรียนมีความพึงพอใจน้อยที่สุด

เกณฑ์การแปลความหมาย ดังนี้

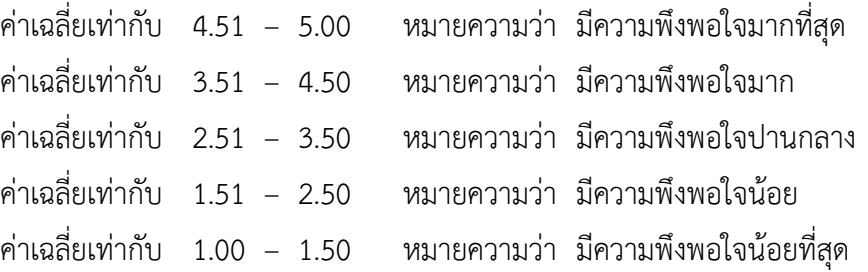

4.3 นำแบบสอบความพึงพอใจที่สร้างเสร็จแล้วไปเสนอผู้เชี่ยวชาญ จำนวน 5 ท่าน เพื่อ

ประเมินความสอดคล้องของแบบสอบถามความพึงพอใจ โดยใช้สูตร IOC กำหนดเกณฑ์การประเมิน ดังนี้

> คะแนน +1 เมื่อแน่ใจว่าข้อคำถามนั้นสอดคล้องกับพฤติกรรมชี้วัดความพึงพอใจ คะแนน 0 เมื่อไม่แน่ใจว่าข้อคำถามนั้นสอดคล้องกับพฤติกรรมชี้วัดความพึงพอใจ คะแนน -1 เมื่อแน่ใจว่าข้อสอบนั้นไม่สอดคล้องกับพฤติกรรมชี้วัดความพึงพอใจ

4.4 คัดเลือกข้อคำถามที่มีค่าดัชนีความสอดคล้องตั้งแต่ 0.5-1.0 ซึ่งเป็นข้อคำถามที่อยู่ ในเกณฑ์ที่ใช้ได้ จำนวน 12 ข้อ

4.5 นำแบบสอบถามความพึงพอใจไปทดลองใช้กับนักเรียนชั้นมัธยมศึกษาปีที่ 1 โรงเรียนเฉลิมพระเกียรติกรมหลวงนราธิวาสราชนครินทร์ บางปอประชารักษ์ ในภาคเรียนที่ 2 ปีการศึกษา 2562 จำนวน 30 คน มาหาค่าความเชื่อมั่นโดยการหาค่าสัมประสิทธิ์แอลฟา ตามวิธี ของครอนบาค (Cronbach) ได้ค่าความเชื่อมั่น 0.94 (ภาคผนวก ฉ : ตาราง 17)

4.6 จัดพิมพ์แบบสอบถามความพึงพอใจของนักเรียนที่มีต่อการจัดการเรียนรู้โดยใช้ เอกสารประกอบการเรียน รายวิชาคอมพิวเตอร์ประยุกต์3 เรื่อง การสร้างหนังสืออิเล็กทรอนิกส์ ด้วยโปรแกรม FlipAlbum Vista Pro7.0 ชั้นมัธยมศึกษาปีที่ 1 ฉบับสมบูรณ์ เพื่อนำไปใช้ กลุ่มเป้าหมายต่อไป

# **การเก็บรวบรวมข้อมูล**

ในการรายงานครั้งนี้ ผู้รายงานได้ดำเนินการทดลอง และเก็บรวบรวมข้อมูลตามขั้นตอน ดังนี้

1. ดำเนินการจัดการเรียนรู้ตามแผนการจัดการเรียนรู้กลุ่มสาระการเรียนรู้วิทยาศาสตร์และ เทคโนโลยี และใช้เอกสารประกอบการเรียนรายวิชาคอมพิวเตอร์ประยุกต์3 เรื่อง การสร้างหนังสือ อิเล็กทรอนิกส์ ด้วยโปรแกรม FlipAlbum Vista Pro7.0 ชั้นมัธยมศึกษาปีที่ 1 ภาคเรียนที่ 2 ปี การศึกษา 2563 จำนวน 5 เรื่อง โดยการประเมินผลระหว่างเรียน และแบบทดสอบวัดผลสัมฤทธิ์ ทางการเรียนหลังการเรียนรู้กับนักเรียนกลุ่มเป้าหมาย ตามกระบวนการเรียนรู้ทั้ง 18 คน

2. นำคะแนนที่ได้จากการประเมินผล มาวิเคราะห์ข้อมูลด้วยสถิติพื้นฐาน เพื่อเปรียบเทียบ ผลระหว่างเรียน และหลังการเรียนรู้

3. เก็บรวบรวมข้อมูลจากแบบสอบถามความพึงพอใจของนักเรียนชั้นมัธยมศึกษาปีที่ 1 ภาคเรียนที่ 2 ปีการศึกษา 2563 ที่มีต่อการใช้เอกสารประกอบการเรียนรายวิชาคอมพิวเตอร์ ประยุกต์3 เรื่อง การสร้างหนังสืออิเล็กทรอนิกส์ ด้วยโปรแกรม FlipAlbum Vista Pro7.0

4. นำผลที่ได้จากการรวบรวมข้อมูลมาวิเคราะห์ สรุปและอภิปรายผลเป็นความเรียง

### **การวิเคราะห์ข้อมูล**

ผู้รายงานได้ดำเนินการวิเคราะห์ข้อมูล ดังนี้

1. วิเคราะห์หาค่าประสิทธิภาพของเอกสารประกอบการเรียนรายวิชาคอมพิวเตอร์ประยุกต์3 เรื่องการสร้างหนังสืออิเล็กทรอนิกส์ ด้วยโปรแกรม FlipAlbum Vista Pro7.0 ชั้นมัธยมศึกษาปีที่ 1

2. วิเคราะห์เปรียบเทียบผลสัมฤทธิ์ก่อนเรียนและหลังเรียนในการจัดการเรียนรู้โดยใช้ เอกสารประกอบการเรียน รายวิชาคอมพิวเตอร์ประยุกต์3 เรื่อง การสร้างหนังสืออิเล็กทรอนิกส์ ด้วย โปรแกรม FlipAlbum Vista Pro7.0 ชั้นมัธยมศึกษาปีที่ 1 โดยการทดสอบค่าทีแบบไม่อิสระต่อกัน (t-test for Dependent Samples)

3. วิเคราะห์หาความพึงพอใจของนักเรียนที่มีการต่อการใช้เอกสารประกอบการเรียน รายวิชาคอมพิวเตอร์ประยุกต์3 เรื่อง การสร้างหนังสืออิเล็กทรอนิกส์ ด้วยโปรแกรม FlipAlbum Vista Pro7.0 ชั้นมัธยมศึกษาปีที่ 1

## **สถิติที่ใช้ในการวิเคราะห์ข้อมูล**

ผู้รายงานนำผลการทดลองมาวิเคราะห์ด้วยวิธีการทางสถิติ ดังนี้

1. สถิติพื้นฐานที่ใช้ในการวิเคราะห์ข้อมูล

1.1 ค่าคะแนนเฉลี่ย (Mean) หรือตัวกลางเลขคณิต โดยใช้สูตร (พรรณี ลีกิจวัฒนะ, 2556 : 137)

$$
\mu = \frac{\sum X}{N}
$$

เมื่อ  $\mu$  แทน คะแนนเฉลี่ย

- $\boldsymbol{\Sigma} \mathbf{X}$  แทน ผลรวมของคะแนนทั้งหมด
	- <sup>N</sup> แทน จำนวนนักเรียนทั้งหมดในกลุ่มตัวอย่าง

1.2 ค่าร้อยละ (Percentage) โดยใช้สูตร (บุญชม ศรีสะอาด. 2553 : 104)

<sup>P</sup> **=** <sup>100</sup> N f เมื่อ P แทน ร้อยละ **f** แทน ความถี่ที่ต้องการแปลงเป็นร้อยละ N แทน จำนวนความถี่ทั้งหมด

1.3 ส่วนเบี่ยงเบนมาตรฐาน (Standard Deviation) โดยใช้สูตร (พิสณุ ฟองศรี.

2554 : 165)

$$
\sigma = \sqrt{\frac{\sum (x_i - \mu)^2}{N}}
$$

เมื่อ  $\sigma$  แทน ส่วนเบี่ยงเบนมาตรฐาน

- $\sum x$  แทน ผลรวมของคะแนนทั้งหมด
- $\boldsymbol{\mathcal{X}}$  แทน คะแนนแต่ละตัวในชุดข้อมูล
- N แทน จำนวนนักเรียนทั้งหมดในกลุ่มตัวอย่าง

2. สถิติที่ใช้ในการวิเคราะห์ตรวจสอบคุณภาพเครื่องมือ

2.1 หาความเที่ยงตรงเชิงเนื้อหา โดยคำนวณหาค่าดัชนีความสอดคล้องระหว่าง ข้อสอบกับจุดประสงค์การเรียนรู้ (Index of Item-Objective congruence : IOC) โดยใช้สูตร (สมนึก ภัททิยธนี. 2556 : 167)

$$
IOC = \frac{\sum R}{N}
$$

เมื่อ IOC แทน ค่าดัชนีความสอดคล้องระหว่างข้อสอบกับจุดประสงค์การเรียนรู้  $\mathbf{p}_{\mathbf{R}}$  แทน ผลรวมคะแนนความคิดเห็นของผู้เชี่ยวชาญทั้งหมด

<sup>N</sup> แทน จำนวนผู้เชี่ยวชาญ

2.2 ค่าความยากง่าย (Difficulty) โดยใช้สูตร (พิสณุ ฟองศรี. 2554 : 182)

$$
P = \frac{R_U + R_L}{N}
$$

เมื่อ <sup>P</sup> แทน ค่าความยากของข้อสอบ

 $R_{\rm U}$  แทน จำนวนคนในกลุ่มสูงที่ตอบข้อสอบแต่ละข้อถูก

R<sup>L</sup> แทน จำนวนคนในกลุ่มต่ำที่ตอบข้อสอบแต่ละข้อถูก

<sup>N</sup> แทน จำนวนคนในกลุ่มสูงหรือต่ำซึ่งเท่ากัน

2.3 ค่าอำนาจจำแนก (Discrimination)

$$
r = \frac{R_U - R_L}{\frac{N}{2}}
$$

 เมื่อ <sup>r</sup> แทน ค่าอำนาจจำแนกของข้อสอบรายข้อ

 $_{\rm{R_{U}}}$  แทน จำนวนคนในกลุ่มสูงที่ตอบข้อสอบแต่ละข้อถูก

<sup>R</sup>L แทน จำนวนคนในกลุ่มต่ำที่ตอบข้อสอบแต่ละข้อถูก

<sup>N</sup> แทน จำนวนคนในกลุ่มสูงหรือต่ำซึ่งเท่ากัน

2.4 ค่าความเชื่อมั่น (Reliability) ของแบบทดสอบโดยใช้สูตร KR – 20 ของ Kuder Richardson โดยใช้สูตร (พิสณุ ฟองศรี. 2554 : 182) ดังนี้

$$
r_{tt} = \frac{n}{n-1} \left( 1 - \frac{\sum pq}{S_t^2} \right)
$$
เมื่อ 
$$
r_{tt}
$$
   $\text{µwu} \text{  ho\text{-}small\text{-}}\frac{\partial}{\partial \text{m}}\frac{\partial}{\partial \text{m$ 

q แทน สัดส่วนของนักเรียนที่ตอบผิดในแต่ละข้อ  $S^2$ แทน ความแปรปรวนของคะแนนรวมทั้งฉบับ

2.5 หาความเชื่อมั่นของแบบสอบถาม โดยใช้วิธีหาสัมประสิทธิ์แอลฟา (Alpha Coefficient) ตามวิธีของครอนบาค โดยใช้สูตร (บุญชม ศรีสะอาด.2556:99)

$$
\alpha = \frac{k}{k-1} \left( 1 - \frac{\sum S_i^2}{S_t^2} \right)
$$
  
เมื่อ 
$$
\alpha
$$
   \mu m   สัมประสิทธิ์ความเชื่อมั่นของแบบสองถาม K     \mu m   จำนวนข้อคำถาม  

$$
\sum S_i^2
$$
   \mu m   ลรวมของความเปรปรวนของจะแบบเลอง้อ  

$$
S_i^2
$$
   \mu m  ความเปรปรวนของตะแบบสองถามทั้งฉบับ

3. สถิติที่ใช้ในการทดสอบสมมติฐาน

3.1 การหาประสิทธิภาพของเอกสารประกอบการเรียนตามเกณฑ์มาตรฐาน  $\rm _{E_{1}}/\rm _{E_{2}}$ โดยใช้สูตร (พิสณุ ฟองศรี. 2554 : 182)

สูตรที่ 1 
$$
E_1 = \frac{\sum X}{A} \times 100
$$
  
\nเมื่อ  $E_1$  แทน ค่าประสิทธิภาพของกระบวนการที่ได้จากค่าเลลี่ยร้อยละ ของจะแบบการทำกิจกรรมในเอกสารประกอบการ เรียนทุกเล่ม  
\n $\sum X$  แทน ครวมของจะแบบที่ได้จากการทำกิจกรรมในเอกสาร  
\n ประเทศ พระกอบการเรียนทุกเล่ม  
\nA แทน จะแบบการเรียนทุกเล่ม  
\nN แทน จำนวนนักเรียนทั้งหมาย

สูตรที่ 2 
$$
E_2 = \frac{\Sigma F}{B} \times 100
$$

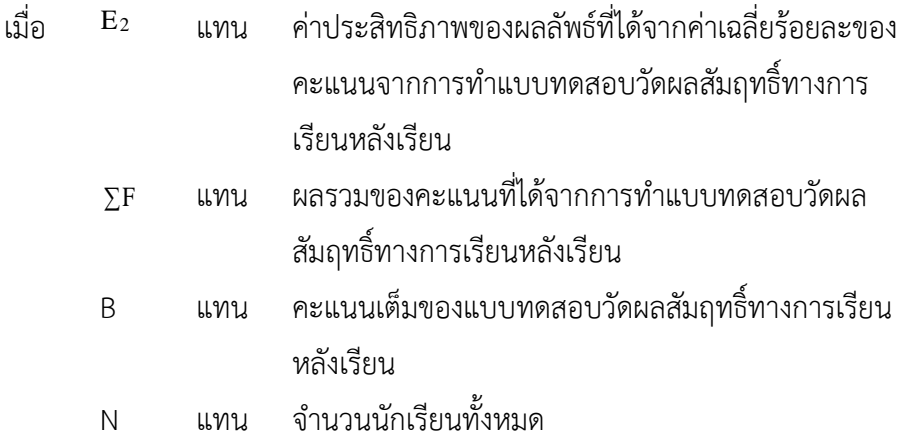

 3.2 สถิติที่ใช้เปรียบเทียบความแตกต่างของคะแนนสอบก่อนเรียนและหลังเรียน เพื่อเปรียบเทียบผลสัมฤทธิ์ทางการเรียน โดยใช้สูตร (พิสณุ ฟองศรี. 2554 : 112)

t = 
$$
\frac{\sum D}{\sqrt{\frac{N \sum D^{2} - (\sum D)^{2}}{N-1}}}
$$
; df = N-1  
เมื่อ t   
$$
WU
$$
 ค่าสถิติที่เปรียบเทียบค่าวิกฤษเพื่อทราบความมีนัยสำคัญ  
D   
$$
UUU
$$
  ผลต่างของกระแบบก่อนเรียนและหลังเรียน  

$$
\sum D^{2}
$$
  
$$
WU
$$
  คลรามของผลต่างของคะแบบมเลต่างของคะแบบเก่อนเรียนและหลังเรียน  

$$
\sum D^{2}
$$
  
$$
WU
$$
  คลรามของของกำลังสองของผลต่างของคะแบบเก่อนเรียนและ

หลังเรียนแต่ละคู่

<sup>N</sup> แทน จำนวนนักเรียนทั้งหมดหรือจำนวนคู่ของคะแนน

# **4. ผลที่ได้รับ**

ผลการใช้เอกสารประกอบการเรียนรายวิชาคอมพิวเตอร์ประยุกต์3 เรื่องการสร้างหนังสือ อิเล็กทรอนิกส์ ด้วยโปรแกรม FlipAlbum Vista Pro7.0 ชั้นมัธยมศึกษาปีที่ 1 โรงเรียนเฉลิมพระเกียรติ กรมหลวงนราธิวาสราชนครินทร์ บางปอประชารักษ์สรุปผลการศึกษาได้ดังนี้

1. ผลการหาประสิทธิภาพของเอกสารประกอบการเรียนรายวิชาคอมพิวเตอร์ประยุกต์3 เรื่อง การสร้างหนังสืออิเล็กทรอนิกส์ด้วยโปรแกรม FlipAlbum Vista Pro7.0 ชั้นมัธยมศึกษาปีที่ 1

ผลการหาประสิทธิภาพของเอกสารประกอบการเรียนรายวิชาคอมพิวเตอร์ประยุกต์3 เรื่องการสร้างหนังสืออิเล็กทรอนิกส์ด้วยโปรแกรม FlipAlbum Vista Pro7.0 ชั้นมัธยมศึกษาปีที่ 1

จำนวน 18 คน ในภาคเรียนที่ 2 ปีการศึกษา 2563 โรงเรียนเฉลิมพระเกียรติกรมหลวงนราธิวาส ราชนครินทร์ บางปอประชารักษ์ ปรากฏดังตาราง 2

**ตาราง** 2 แสดงผลการหาประสิทธิภาพของเอกสารประกอบการเรียนรายวิชาคอมพิวเตอร์ประยุกต์3 เรื่อง การสร้างหนังสืออิเล็กทรอนิกส์ด้วยโปรแกรม FlipAlbum Vista Pro7.0 ชั้นมัธยมศึกษาปีที่ 1

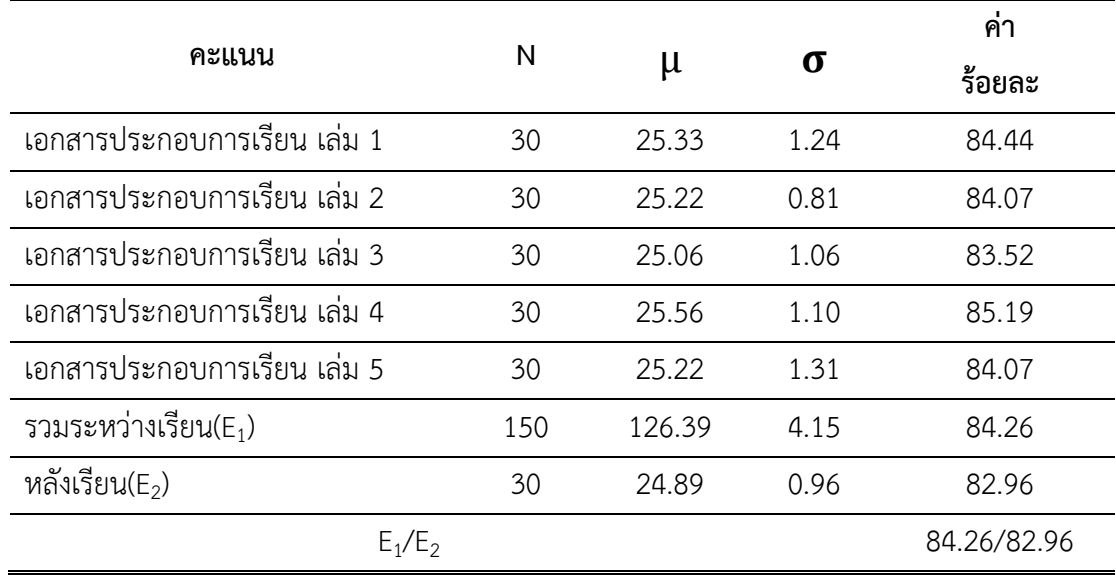

จากตาราง 2 พบว่า เอกสารประกอบการเรียนรายวิชาคอมพิวเตอร์ประยุกต์3 เรื่อง การสร้างหนังสืออิเล็กทรอนิกส์ด้วยโปรแกรม FlipAlbum Vista Pro7.0 ชั้นมัธยมศึกษาปีที่ 1 ทั้ง 5 เล่มที่ผู้รายงานสร้างขึ้นมีประสิทธิภาพ 84.26/82.96 สูงกว่าเกณฑ์ที่กำหนดไว้

2. ผลการเปรียบเทียบผลสัมฤทธิ์ทางการเรียนของนักเรียน ระหว่างก่อนเรียนและหลังเรียน โดยใช้เอกสารประกอบการเรียนรายวิชาคอมพิวเตอร์ประยุกต์3 เรื่องการสร้างหนังสืออิเล็กทรอนิกส์ ด้วยโปรแกรม FlipAlbum Vista Pro7.0 ชั้นมัธยมศึกษาปีที่ 1

 ผลการเปรียบเทียบผลสัมฤทธิ์ทางการเรียนของนักเรียน ระหว่างก่อนเรียนและหลังเรียน โดยใช้เอกสารประกอบการเรียนรายวิชาคอมพิวเตอร์ประยุกต์3 เรื่องการสร้างหนังสืออิเล็กทรอนิกส์ ด้วยโปรแกรม FlipAlbum Vista Pro7.0 ชั้นมัธยมศึกษาปีที่ 1 จำนวน 18 คน ในภาคเรียนที่ 2 ปีการศึกษา 2563 โรงเรียนเฉลิมพระเกียรติกรมหลวงนราธิวาสราชนครินทร์ บางปอประชารักษ์ ปรากฏดังตาราง 3

**ตาราง 3** แสดงผลการเปรียบเทียบผลสัมฤทธิ์ทางการเรียนของนักเรียน ระหว่างก่อนเรียนและหลัง เรียน โดยใช้เอกสารประกอบการเรียน รายวิชาคอมพิวเตอร์ประยุกต์3 เรื่องการสร้าง หนังสืออิเล็กทรอนิกส์ด้วยโปรแกรม FlipAlbum Vista Pro7.0 ชั้นมัธยมศึกษาปีที่ 1

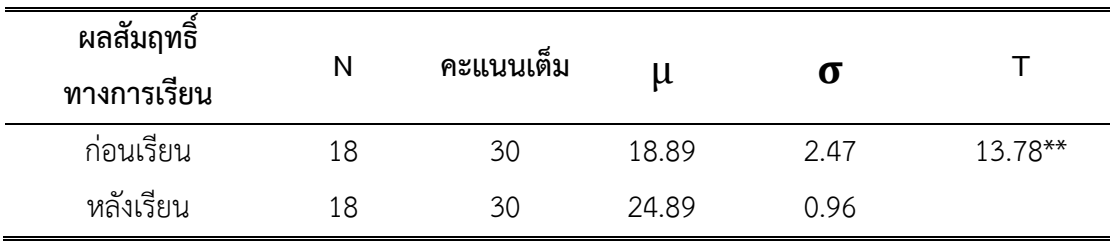

\*\* นัยสำคัญทางสถิติที่ระดับ .01

จากตาราง 3 พบว่า ผลสัมฤทธิ์ทางการเรียนรายวิชาคอมพิวเตอร์ประยุกต์3 เรื่อง การสร้างหนังสืออิเล็กทรอนิกส์ด้วยโปรแกรม FlipAlbum Vista Pro7.0 ชั้นมัธยมศึกษาปีที่ 1 ก่อนการจัดการเรียนรู้ด้วยเอกสารประกอบการเรียน มีคะแนนเฉลี่ยและส่วนเบี่ยงเบนมาตรฐาน เท่ากับ 18.89 และ 2.47 ตามลำดับ ส่วนหลังการจัดการเรียนร้คะแนนเฉลี่ยและส่วนเบี่ยงเบน มาตรฐาน เท่ากับ 24.89 และ 0.96 ตามลำดับ เมื่อทดสอบความแตกต่างของคะแนนเฉลี่ยระหว่าง ก่อนและหลังการจัดการเรียนรู้ พบว่า คะแนนเฉลี่ยหลังเรียนสูงกว่าคะแนนเฉลี่ยก่อนเรียนอย่างมี นัยสำคัญทางสถิติที่ระดับ .01

3. ผลการวิเคราะห์ระดับความพึงพอใจของนักเรียนที่มีต่อการเรียนรู้วิชาคอมพิวเตอร์ ประยุกต์3 โดยใช้เอกสารประกอบการเรียน เรื่อง การสร้างหนังสืออิเล็กทรอนิกส์ด้วยโปรแกรม FlipAlbum Vista Pro7.0 ชั้นมัธยมศึกษาปีที่ 1

ผลการวิเคราะห์ระดับความพึงพอใจของนักเรียนที่มีต่อการเรียนรู้วิชาคอมพิวเตอร์ประยุกต์3 โดยใช้เอกสารประกอบการเรียน เรื่อง การสร้างหนังสืออิเล็กทรอนิกส์ด้วยโปรแกรม FlipAlbum Vista Pro7.0 ชั้นมัธยมศึกษาปีที่ 1จำนวน 18 คน ในภาคเรียนที่ 2 ปีการศึกษา 2563 โรงเรียน เฉลิมพระเกียรติกรมหลวงนราธิวาสราชนครินทร์ บางปอประชารักษ์ ปรากฏดังตาราง 4

**ตาราง 4** แสดงผลการวิเคราะห์ระดับความพึงพอใจของนักเรียนที่มีต่อการจัดการเรียนรู้ โดยใช้เอกสาร ประกอบการเรียน เรื่อง การสร้างหนังสืออิเล็กทรอนิกส์ด้วยโปรแกรม FlipAlbum Vista Pro7.0 ชั้นมัธยมศึกษาปีที่ 1

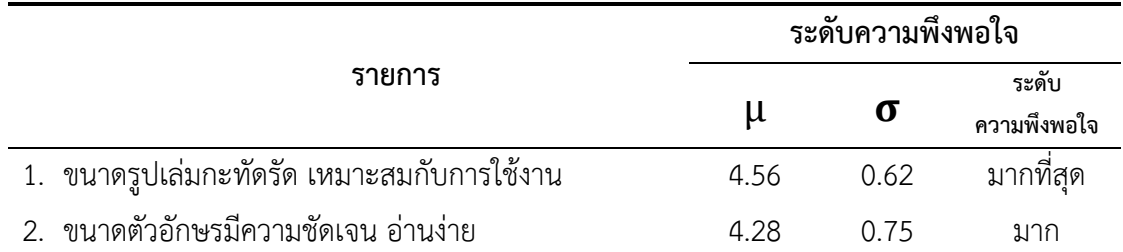

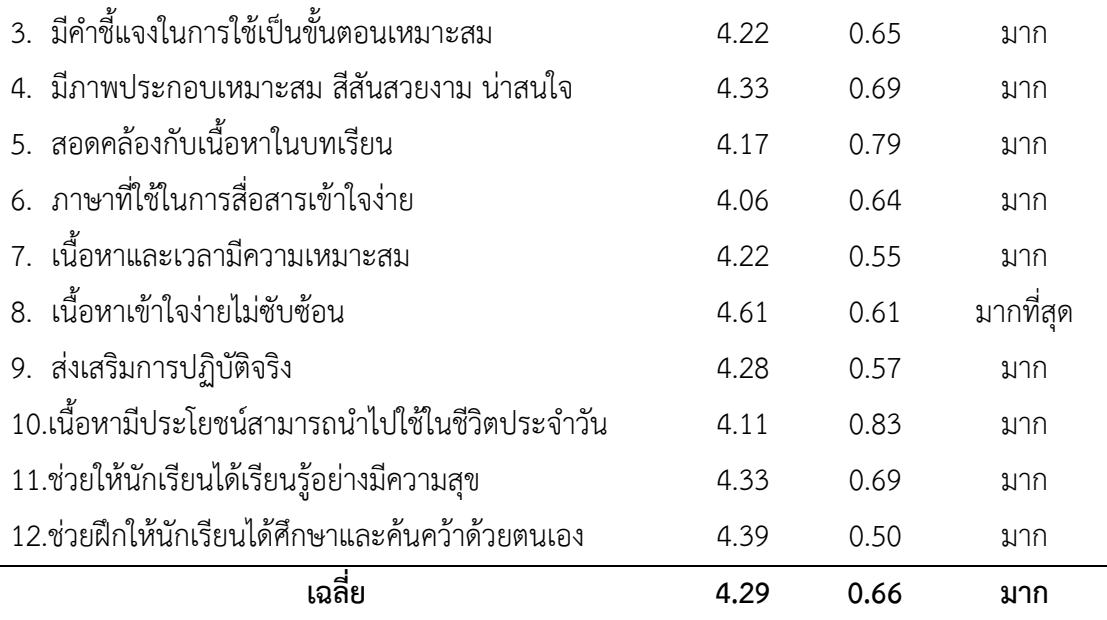

จากตาราง พบว่า ความพึงพอใจของนักเรียนที่มีต่อการเรียนรู้ โดยใช้เอกสารประกอบการเรียน เรื่อง การสร้างหนังสืออิเล็กทรอนิกส์ด้วยโปรแกรม FlipAlbum Vista Pro7.0 ชั้นมัธยมศึกษาปีที่ 1 โดยภาพรวมอยู่ในระดับมาก ( $\mu$  = 4.29 ,  $\sigma$  = 0.66) และพิจารณารายข้อ พบว่า ข้อที่นักเรียนมี ความพึงพอใจโดยเฉลี่ยมากที่สุด คือ ข้อที่ 8 เนื้อหาเข้าใจง่าย ไม่ซับซ้อน ( $\mu$  = 4.61 ,  $\sigma$  = 0.61) รองลงมา คือ ข้อที่ 1 ขนาดรูปเล่มกะทัดรัด เหมาะสมกับการใช้งาน  $(\mu$  = 4.56 ,  $\sigma$  = 0.62) และ ข้อที่นักเรียนมีความพึงพอใจโดยเฉลี่ยน้อยที่สุด คือ ข้อที่ 6 ภาษาที่ใช้ในการสื่อสารเข้าใจง่าย  $(\mu = 4.06, \sigma = 0.64)$ 

จากการจัดการเรียนรู้โดยใช้เอกสารประกอบการเรียน เรื่อง การสร้างหนังสืออิเล็กทรอนิกส์ ด้วยโปรแกรม FlipAlbum Vista Pro7.0 ชั้นมัธยมศึกษาปีที่ 1โรงเรียนเฉลิมพระเกียรติกรมหลวง นราธิวาสราชนครินทร์ บางปอประชารักษ์สามารถสรุปผลตามวัตถุประสงค์ได้ดังนี้

1. ผลการหาประสิทธิภาพของเอกสารประกอบการเรียน เรื่อง การสร้างหนังสือ อิเล็กทรอนิกส์ด้วยโปรแกรม FlipAlbum Vista Pro7.0 ชั้นมัธยมศึกษาปีที่ 1 มีประสิทธิภาพ E $_1$ /E $_2$ เท่ากับ 84.26/82.96 ซึ่งสูงกว่าเกณฑ์ที่กำหนด

2. ผลสัมฤทธิ์ทางการเรียนของนักเรียนหลังเรียนด้วยเอกสารประกอบการเรียน เรื่อง การสร้างหนังสืออิเล็กทรอนิกส์ด้วยโปรแกรม FlipAlbum Vista Pro7.0 ชั้นมัธยมศึกษาปีที่ 1 สูงกว่าก่อนเรียน อย่างมีนัยสำคัญทางสถิติที่ระดับ .01

3. ความพึงพอใจของนักเรียนที่มีต่อการจัดการเรียนรู้โดยใช้เอกสารประกอบการเรียน เรื่อง การสร้างหนังสืออิเล็กทรอนิกส์ด้วยโปรแกรม FlipAlbum Vista Pro7.0 ชั้นมัธยมศึกษาปีที่ 1 มีความพึงพอใจโดยรวมมีค่าเฉลี่ยเท่ากับ 4.29 อยู่ในระดับมากที่สุด

### **5. ข้อเสนอแนะ**

ผลการใช้เอกสารประกอบการเรียน รายวิชา คอมพิวเตอร์ประยุกต์3 เรื่อง การสร้างหนังสือ อิเล็กทรอนิกส์ ด้วยโปรแกรม FlipAlbum Vista Pro7.0 ชั้นมัธยมศึกษาปีที่ 1 โรงเรียน เฉลิมพระเกียรติกรมหลวงนราธิวาสราชนครินทร์ บางปอประชารักษ์ ผู้รายงานมีข้อเสนอแนะดังนี้

5.1 ข้อเสนอแนะในการนำไปใช้

5.1.1 ควรสนับสนุนงบประมาณให้มีการสร้างเอกสารประกอบการเรียนในกลุ่มสาระ การเรียนรู้วิทยาศาสตร์และเทคโนโลยี เรื่องอื่นๆ เพื่อเป็นแหล่งเรียนรู้ให้ผู้เรียนและยังเป็นการ ส่งเสริมด้านการอ่านของนักเรียนอีกด้านหนึ่ง

5.1.2 ควรสนับสนุนส่งเสริมให้มีการสร้างเอกสารประกอบการเรียนในกลุ่มสาระอื่น ๆ เพื่อประโยชน์ในการจัดกิจกรรมการเรียนการสอนต่อไป

5.1.3 ครูผู้สอนควรศึกษารายละเอียดตามคำชี้แจงของเอกสารประกอบการเรียน เพื่อจะได้จัดกิจกรรมได้อย่างมีคุณภาพ

5.1.4 ครูผู้สอนควรเน้นให้นักเรียนได้มีความรู้ ความเข้าใจในเนื้อหาวิชา เกิดทักษะ กระบวนการ การใช้งานโปรแกรม มีเจตคติที่ดีและสร้างสรรค์เกี่ยวกับการใช้โปรแกรม และสามารถ ไปประยุกต์ใช้ในชีวิตประจำวันได้อย่างแพร่หลาย ถูกต้อง ทั่วถึง รวมไปถึงการจัดการเรียนการสอน รายวิชาคอมพิวเตอร์ประยุกต์3 ที่เน้นให้นักเรียนได้ใช้ทรัพยากรอย่างประหยัดและเกิดประโยชน์ สูงสุด

5.1.5 ครูผู้สอนควรเพิ่มหลักการจิตวิทยาทางเทคโนโลยีการศึกษา ส่งเสริมให้นักเรียน ได้ลงมือในการทำกิจกรรมอย่างกระฉับกระเฉง ให้นักเรียนศึกษาเนื้อหาความรู้ในรายวิชาคอมพิวเตอร์ ประยุกต์3 เรื่องการสร้างหนังสืออิเล็กทรอนิกส์ด้วยโปรแกรม FlipAlbum Vista Pro7.0 ตามลำดับ ขั้นตอนจากง่ายไปหายาก ให้นักเรียนได้มีส่วนร่วมในการประเมินผลความสำเร็จด้วยตนเอง ตลอดจน มีการส่งเสริมให้นักเรียนมีความภาคภูมิใจในความสำเร็จในการศึกษาเรียนรู้กับเอกสารประกอบการ เรียนรายวิชาคอมพิวเตอร์ประยุกต์3 เรื่องการสร้างหนังสืออิเล็กทรอนิกส์ ด้วยโปรแกรม FlipAlbum Vista Pro7.0

# 5.2 ข้อเสนอแนะในการศึกษาครั้งต่อไป

5.2.1 ควรมีการสร้างเอกสารประกอบการเรียนในรายวิชาอื่น ๆ เพื่อจะได้นำไปใช้เป็นสื่อ ประกอบการเรียนการสอนต่อไป

5.2.2 ควรมีการศึกษาเปรียบเทียบระหว่างการเรียนการสอน โดยวิธีการสอนแบบต่าง ๆ กับการเรียนการสอนโดยใช้เอกสารประกอบการเรียน

5.2.3 ควรศึกษาค้นคว้า และสร้างสรรค์หนังสืออิเล็กทรอนิกส์ด้วยโปรแกรมอื่น ๆ ที่ น่าสนใจ มีความทันสมัย เพื่อให้ผู้เรียนเกิดการเรียนรู้และเร้าความสนใจของผู้เรียนได้ดียิ่งขึ้น

(ลงชื่อ) ผู้ขอรับการประเมิน

 (นางแคตรีซา นิแห) ตำแหน่ง ครูวิทยฐานะ ครูชำนาญการ วันที่.........เดือน...................พ.ศ.........